## CABLE RELEASE

December, 2000

Founded 1950

Volume 40, Number 4

### **December Activities**

Dec. 7th, 1st Thur - Slide Meeting Sligo Creek Com. Center

Dec. 14th - Digital Workshop (Printing-Inks & Papers)

Dec. 20th - Critique Group

Dec. 21st, 3rd Thurs - Print Meeting Silver Spring Library

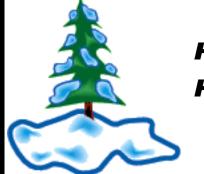

Happy Holidays

Dec. 27th - Monochrome Workshop Canceled

Dec. 28th - Slide Workshop Canceled

Jan. 4th, 1st Thur – Slide Meeting Sligo Creek Com. Center

#### **December Slide Meeting**

The guest for the December Slide Meeting will be **Chip Clark.** Chip is a graphic/photographic illustrator at the Smithsonian where he is frequently called upon to photograph some rather large and/or small objects. We are hoping to arrange a back room field trip with Chip but we have to wait and see.

#### **December Print Meeting**

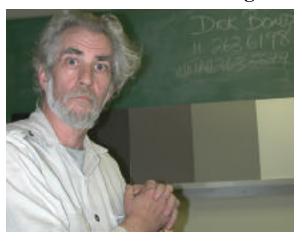

For the Print Meeting, **Dick Bond** will be demonstrating the usefulness of the Zone System and how to apply some basic techniques for visualizing a scene as it may appear on film or paper.

Following a brief career as a commercial photographer which he gave up some thirty years ago, Dick has since been teaching photography both as an independent teacher and as an instructor at Maryland Hall in Annapolis. He has been very instrumental in the advancement of the careers of many well known photographers and has been particularly helpful to camera clubs and arts organizations in the area. He exhibits his work from time to time but likes to stay close to Annapolis where he finds most of his inspiration.

There is no assigned subject matter for the December competition.

#### WWW.SSCCPhotography.org

#### **SSCC Officers & Chairpersons**

| President             | <b>Anne Lewis</b>       | 301-384-4938 |
|-----------------------|-------------------------|--------------|
| <b>Vice President</b> | <b>Joyce Jones</b>      | 301-565-3868 |
| Secretary             | •                       |              |
| Treasurer             | <b>Bob Catlett</b>      | 301-585-7163 |
| Director              | Jim Rogers              | 301-855-3532 |
| Director              | <b>Clarence Carvell</b> | 301-725-0234 |
| Director              | <b>Alex Cummins</b>     | 301-929-0640 |
| Cable Release         | <b>Clarence Carvell</b> | 301-725-0234 |
| Competition           | Jim Rogers              | 301-855-3532 |
| Programs              | <b>Alex Cummins</b>     | 301-929-0640 |
| Membership            | Mike Lux                | 301-929-1350 |
| Web Site Man.         | Norm Bernache           | 301-935-5617 |
| Hospitality           |                         |              |
| Slide Meeting         | Bill & Suzy Boyle       | 301-933-4527 |
| <b>Print Meeting</b>  | <b>Sharon Antonelli</b> | 301-933-4450 |
| Exhibits              | Sally Gagnè             | 301-588-2071 |
| Historian             | Norm Bernache           | 301-935-5617 |
| Property              | Joel Fassler            | 202-829-7899 |

#### Workshops, Etc.

| <b>New Directions</b>  | Mike Stein              | 301-384-5427 |
|------------------------|-------------------------|--------------|
| <b>Digital Imaging</b> | Stan Klem               | 301-622-6640 |
| Critique               | <b>Clarence Carvell</b> | 301-725-0234 |
| Monochrome             | <b>Clarence Carvell</b> | 301-725-0234 |

The *Cable Release* is published ten times each year, September through June, for the members of the Silver Spring Camera Club. All rights are reserved but may be reprinted without permission provided proper credit is given. SSCC is a nonprofit organization dedicated to the advancement and enjoyment of photography. Visitors and prospective members are welcome. Membership is open to all persons interested in photography. For more information, contact Joyce Jones, 301-565-3868. SSCC is affiliated with the Photographic Society of America d the Greater Washington Council of Camera Club.

#### **Membership Rates**

| Student    | \$20.00 |
|------------|---------|
| Individual | \$30.00 |
| Family     |         |

Submissions for the Cable Release should be directed to Editor, Cable Release, 7106 Pindell School Road, Fulton, MD, 20759, 301-725-0234. Submissions may be mailed on disc in MacIntoshword or PC Word or PC Word Perfect format or E-mail to CCarvell@AOL.com or FAX to 301-776-3920. Photos may be sent as e-mail attachments or mailed as prints or slides.

Deadline for the Jan. issue is Dec. 21st

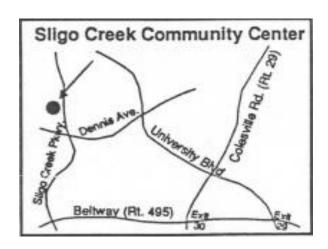

### On Exhibit

If you get your newsletter early, you may still have time to see the exhibit at the Jo Ann Rose Gallery in Reston which closes on Dec. 2nd. The work is by Chuck Veatch of the Northern Virginia Photographic Society. The show, titled "Seeing the Light" is all done on the Iris inkjet printer in sizes from 14" x 17" to 35" x 46". Reston Community Center, (703) 689-3550.

## A couple of reminders. . . .

Dues are now past due.

**Newsletters** should now be getting to everyone, either online, at the slide meetings or by mail. If your email address or other address/phone number information changes, please let me know as soon as you can. For the most part, I have been able to open everything anyone has sent but don't consider this a challenge. The easier it is, the sooner I can get the newsletter out.

Also, if you are having trouble down-loading the newsletter in its complete form, I would like to hear from you. The system isn't perfect yet but I would like it to be as much so as possible since it's probably the way it will be distributed in the future.

#### **Editor**

I finally found out what multi-tasking on a PC with Win98 means. It will boot and crash at the same time.

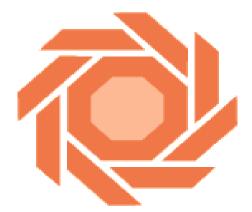

# The Analogy Continues: Eye and Camera

by Bob Ralph

In screening patients for ocular disorders, the most important measurements are the ones related to visual acuity.

If the measurement of visual acuity taken with the patient using his glasses or contact lenses does not reach the 20/20 line (the line seen by most people with good vision at a testing distance of 20 feet), the patient is asked to look at the chart through a pinhole. The acuity that he achieves through the pinhole is a rough approximation of the best visual acuity that would be achieved if that patient were wearing the best possible eyeglass correction. If the patient is able to read the 20/20 line through the pinhole, then we can make the (usually correct) assumption that he will be able to read that line if we improve his glasses. In other words, his visual deficit is caused by a refractive disorder (nearsighted-ness, farsightedness astigmatism). If, however, the patient cannot read as far as the 20/20 line through the pinhole, then we must assume that some pathology (for example, a scar on the cornea or a cataract) must be present.

Why does the pinhole improve visual acuity? Use your knowledge of the camera to answer this question.

The pinhole acts as if it were the smallest aperture for your camera. The smaller the aperture, the greater the depth of field and the depth of focus. We also see this same phenomenon in action when the uncorrected nearsighted or farsighted eye is exposed to varying degrees of ambient brightness. An eye that has an uncorrected refractive error sees much better under the bright sun (when the pupils are small) than it does as the light dims at twilight (and the pupils become large)

The pinhole helps to correct a refractive error in still another way. order for an image to be focused on the retina, light rays from the subject must pass through an imaginary point (the nodal point) immediately behind the lens of the eye. In an eye with a refractive error, not all of the rays pass through the nodal point. These rays that are "off center" create a blurred image on the retina. The pinhole simply eliminates all of the aberrant rays, allowing only the ray that is undeviated (the one arriving perpendicular to the cornea) to enter This ray passes through the nodal point and is focused on the retina.

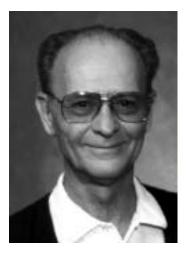

James Walker died on November 22, 2000 after a long struggle with cancer. Jim was a member of Bowie-Crofton Camera Club and served as delegate and Treasurer of the Washing-Greater ton Council Camera Clubs for many years.

## **Interclub Competition**

This is an invitation to participate in a joint club competition to be held March 1st, 2001, at the Sligo Creek Recreation Center. Invited clubs include North Bethesda Camera Club and National Institutes of Health along with Silver Spring Camera Club.

#### The following rules will apply:

Each participating club must supply at least one representative to pick up uncollected images and awards. Competition is to be open, i.e., no assigned categories.

There shall be no class distinction.

Each participant may enter up to 3 slides, 3 color prints & 3 B & W prints.

Slides must be of 35 mm format.

Prints may be any size up to 20 x 24 max.

Color is color whether commercial, computer, hand colored or otherwise.

Slides must be identified by title, maker and club, spotted on lower left.

Prints must be identified on reverse by title, maker and club with prominent arrow pointing up.

Work must be delivered either individually or by delegate on night of competition and logged in prior to competition which will begin promptly at 7:30 pm. (Blank entry forms will be sent to clubs ahead of time.)

There is no fee for entry. All costs, if any, will be borne by SSCC.

First, second and third places plus 10% of total entries in each category will be recognized. Certificates will be prepared for presentation at the home club meetings. No hard awards will be made.

The SSCC Board has determined that points earned in this interclub competition will apply towards club awards. Unless specifically noted otherwise, all other club rules will apply.

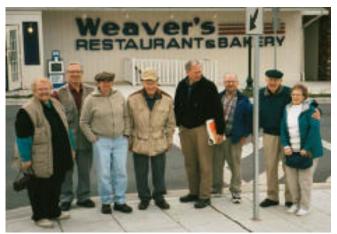

Some of the Western Maryland field trip group just after lunch.

#### **Western Maryland Field Trip**

A dozen of the more adventurous members of the club spent all day Saturday, Nov. 11th, venturing into the Maryland countryside. After a quick stop for breakfast in Huyett, the rest of the day was spent photographing the interior of an 1817 General Store, a one room school house, an 1850's Manor House, the only Maryland five arch bridge in Conococheague, the Western Maryland Historic Train Station, two abandoned Georgian style farmhouses and Castleman Bridge in Grantsville. The final stop was a five course buffet dinner at Penn Alps Restaurant in Grantsville.

## Memory and Disc Management (or Life after Sixty)

Memory, as most of us know, is something to be cherished (or envied). The more we have and the better it is, the better we function. And if you have had to carry your computer up two flights of stairs you know that keeping the back upright and the discs straight means you'll be in shape to work another day.

It's interesting how PC's behave very much like people. When cursors freeze up, so do we. When the power goes off, so do we.

Both memory and hard discs need occasional attention too if we want them to function at their best. They are easy to ignore when everything is working good but deterioration is a gradual thing. Intensive processing as in graphics work will make speed (or lack of) obvious in short order as will working with several programs at the same time.

Contrary to popular belief, more memory doesn't make the computer run faster. It only makes data handling faster and more efficient because the processor doesn't have to depend on the slower hard drive. The ultimate effect is of course that you work faster. More memory, to a point, will increase the speed and number of tasks that may be performed at any one time. Beyond that, you are limited by the "clock" speed of the processor.

On the down side, the more memory you have, the greater the chance of it becoming scrambled whereupon, the simple solution is to reboot. By opening and closing programs as you need them, it is possible to minimize the likelihood of this happening.

The hard drive is quite another matter. Think of it as a 331/3 record with music data recorded in the grooves. If music was missing, there would be no data in the groove.

On a hard drive, information can be written into those blank spaces, a little here and a little there. Trouble is, when you need the information, the processor has to seek out all those little segments, which takes time. That process is limited to the "seek" time of the hard drive which is mostly a function of the rotational speed of the drive itself which cannot be changed.

Improving the "seek" time on your computer involves reducing the fragmentation of the information on the hard drive. Doing so usually requires a utility program specifically

designed to sort the data, collect it and rearrange it on the hard drive. Depending on the size of the drive and the amount of data, this could take a few minutes or a few hours. Any utility software designed to defragment a hard drive will also have a provision to first exam it and at that point you can decide whether you really want to spend the time.

Managing the memory and hard drive on a routine basis will help prevent emergency procedures in the middle of an important project.

Some additional suggestions would be to periodically if not immediately remove anything you don't expect to use again. In freeing up hard disc space, you reduce the amount of data to search and reduce the chances of "contaminating" good data and applications. Where possible, keep images and other large files on zip discs or CD's or even a separate hard drive where you are not constantly rewriting information.

Windows 98 and ME both have a defragmentation utility built in under "accessories". I usually run it about once every one to two months and I run the virus software about every two days. The computer stays on all the time but I have it set to power down during periods of inactivity which can also be done from inside the control panels. This not only saves energy but also reduces wear on mechanical components.

The Mac's are all equipped with Norton Utilities which I use to defragment the hard drives and check for disc errors. The Mac's are kept off-line so I never worry about viruses but I do clean up the desktop files every couple of weeks. I reboot them all periodically just to get the memory back in order.

Clarence

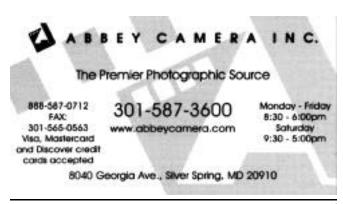

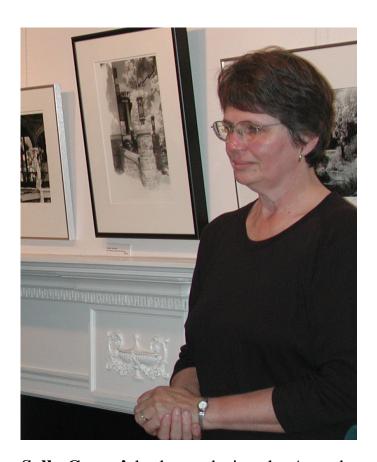

Sally Gagne' looks on during the Awards Ceremony for the Silver Spring Exhibit at McCrillis Gardens. Sally has asked to remain in the job for the next exhibit which is to be an open subject scheduled for Nov, 01. More about the exhibit will be coming in January.

#### **Digital Imaging Workshop**

The Digital Imaging Workshop is one of the more popular activities within the club. Each month, Stan Klem hosts the group at his home where participants are encouraged to share their ideas on various projects and learn the techniques of using Photoshop along with the many peripherals available for photographic applications.

At the December meeting Stan will be leading a discussion on the various papers and inks used with inkjet printers including longevity and cost.

Space filler - Why do we park on a driveway and drive on a parkway?

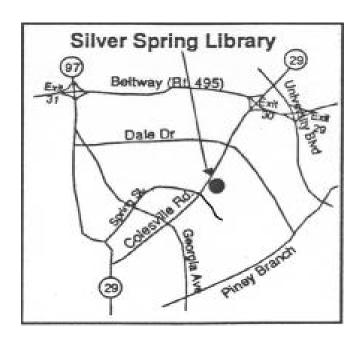

## Give it some thought!

Put your thinking caps on and tell us what comes to mind. The SSCC Board is faced with many responsibilities not the least of which is laying out the plans and activities for future years. Planning competitions, programs, field trips, banquets, exhibitions, special events, etc., all takes a great deal of deliberation on the part of the Board members in an effort to entertain and amaze the majority.

More than a few of the members have other creative interests they might like to share. The camera club obviously is intended to satisfy the photographic interests and needs of the majority but creativity shouldn't and doesn't end there.

The Board would like to hear your thoughts on other activities and programs that would broaden and encourage creative development in the interest of making better photographs and better photographers.

(continued on page 7)

These activities might include mixed media work such as drawing or painting on photographs, collages, incorporating photography into sculpture and even other venues such as writing (as in the newsletter) or digital creations that might include photography.

Having lost the benefits of a GWCCC and CMCC, there are few other opportunities to harvest rewards and recognition for our work. Special competitions, programs and/or exhibits would provide members a place to gain feedback, maybe some points and additional recognition.

#### **Call for Entries**

The Glenview Mansion in Rockville is offering an opportunity to jury for their 2002 exhibition season. Applications must be in by 5 PM, January 12, 2001. The gallery is open to all artists living and working in MD, DC or VA. To obtain a prospectus, call 301-309-3354.

## Why Use a Polarizing Filter

Many photographers detest filters. You can never find them, they are always dirty, you forget they are on (or off), you can't get them off (or on) and which color will lighten or darken which color.

All these arguments notwithstanding, the Polarizer is probably the one filter every photographer should have in his bag. Assuming it is clean and not scratched, the polarizing filter can do many of the tasks for which we may use a colored filter. It can darken a blue sky, it can enhance saturation and it can remove most unwanted reflections including those from the surface of water.

One filter, say a 77mm, can be adapted to a variety of lenses with inexpensive step-down rings and stored in a pouch small enough to fit in a shirt pocket.

## **Annual Auction**

The **auction** this year has been scheduled for the 3rd Thursday in March to take place at the Library. The interclub competition will be on the first Thursday at the Sligo Creek Recreation Center.

## **January Field Trip**

Plans are being made to visit the building museum in downtown DC in mid January. This will be an opportunity to work inside a warm building on what could be a very cold day. The building is quite large with a variety of columns, stairways, hallways and lighting. Tripods and flash will be allowed.

## **Spring Field Trip**

We will begin taking names in December for a possible field trip in April or May depending on the interest. The trip would be by bus to a variety of the monuments, memorials, etc., around Washington. We would hire a bus to make parking less of a problem for which everyone would pay a small fee. More information will be available at the meetings.

#### **Classified Ads**

**Charles Bowers** is selling his complete darkroom including a 4x5 Beseler enlarger, sink, temp. regulator and all the necessary items to be up and running in practically no time at all.(410)465-2696.

Ads are free to paid up members of the Silver Spring Camera Club, .50 per line for all others. Ads will run two months unless otherwise notified. The Editor reserves the right to accept or reject Ads from non-members based on available space.

## **November Competition Results**

Judge: Don Becker Topic: Open

**Novice Slides** 

Jerry Fath First Light

| Advanced Slides        |                |                   |
|------------------------|----------------|-------------------|
| 1st                    | Chuck Bress    | Yellow Line       |
| 2nd                    | Larry Mars     | Namaqualand       |
| 3rd                    | Chuck Bress    | Fog in Landscape  |
| $\mathbf{H}\mathbf{M}$ | Mary McCoy     | Cormorant Calling |
| $\mathbf{H}\mathbf{M}$ | Garry Kreizman | Long Pond         |
| HM                     | Larry Mars     | Namib Desert      |

## Novice/Advanced Monochrome 1st Chuck Bress The Sheriff

| _~~                    | 011011 21 000           |                          |
|------------------------|-------------------------|--------------------------|
| 2nd                    | <b>Clarence Carvell</b> | Skyline                  |
|                        | <b>Chuck Bress</b>      | Wilson School #25        |
| $\mathbf{H}\mathbf{M}$ | <b>Clarence Carvell</b> | Seasonal Work            |
| $\mathbf{H}\mathbf{M}$ | <b>Chuck Bress</b>      | Trees & Moss             |
| $\mathbf{H}\mathbf{M}$ | Elisa Frumento          | <b>Woods in the Fall</b> |
|                        |                         |                          |

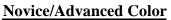

| TAUATO                 | C/Auvanceu Color |                            |
|------------------------|------------------|----------------------------|
| 1st                    | Frank Toner      | <b>Crossing the Stream</b> |
| 2nd                    | Mike Lux         | Golden Drought             |
| 3rd                    | Chuck Bress      | Horses, Fog & Fence        |
| $\mathbf{H}\mathbf{M}$ | Frank Toner      | Lake View                  |
| HM                     | Chris Heil       | Wilson Bridge              |
|                        |                  | _                          |

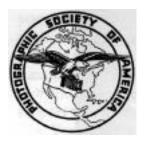

Join **PSA**